МИНИСТЕРСТВО НАУКИ И ВЫСШЕГО ОБРАЗОВАНИЯ РОССИЙСКОЙ ФЕДЕРАЦИИ Федеральное государственное бюджетное образовательное учреждение высшего образования «КУБАНСКИЙ ГОСУДАРСТВЕННЫЙ УНИВЕРСИТЕТ» Факультет компьютерных технологий и прикладной математики

 $\frac{1}{2}$ проректор по учебной работе, качеству образования – первый проректор  $X$ агуров Т.А. *подпись* 

«26» мая 2023 г.

# **РАБОЧАЯ ПРОГРАММА ДИСЦИПЛИНЫ**

Б1.О.13«Компьютерные сети»

Направление подготовки 09.03.03 Прикладная информатика

Направленность (профиль) Прикладная информатика в экономике

Форма обучения очная

Квалификация бакалавр

Краснодар 2023

Рабочая программа дисциплины «Компьютерные сети» составлена в соответствии с федеральным государственным образовательным стандартом высшего образования (ФГОС ВО) по направлению подготовки 09.03.03 Прикладная информатика.

Программу составил(и):

Е.П. Лукащик, доцент, канд. физ.-мат. наук, доцент И.О. Фамилия, должность, ученая степень, ученое звание подпись подпись

Рабочая программа дисциплины «Компьютерные сети» утверждена на заседании кафедры информационных технологий протокол №16 от «16» мая 2023 г.

Заведующий кафедрой (разработчика) В. В. Полколзин

Рабочая программа обсуждена на заседании кафедры анализа данных и искусственного интеллекта протокол №8 от «18» мая 2023 г. Заведующий кафедрой (выпускающей) А. В. Коваленко

Утверждена на заседании учебно-методической комиссии факультета компьютерных технологий и прикладной математики протокол №5 от «19» мая 2023 г. Председатель УМК факультета А. В. Коваленко

Рецензенты:

Бегларян М. Е., профессор кафедры социально-гуманитарных и естественнонаучных дисциплин СКФ ФГБОУВО «Российский государственный университет правосудия», канд. физ.-мат. наук, доцент

Рубцов Сергей Евгеньевич, кандидат физико-математических наук, доцент кафедры математического моделирования ФГБГОУ «КубГУ»

подпись

подпись

подпись

## **1 Цели и задачи изучения дисциплины (модуля) 1.1 Цель освоения дисциплины**

Широкая и постоянно увеличивающаяся номенклатура компьютерных сетей, сетевые продукты и технологии требуют от пользователя достаточной компетентности в этой области информационных сетевых систем.

Целью данной дисциплины является определение сути, содержания и практической необходимости современных сетевых технологий. Особое внимание уделяется низкоуровневому сетевому программированию клиент-серверных взаимодействий, анализу средств обеспечения безопасности информационных ресурсов информационной системы.

Разработка в рамках курса реальных проектов формирует у слушателей способность применять в профессиональной деятельности сетевые технологии, современные языки программирования, операционные системы, электронные библиотеки и пакеты программ.

Приобретенные профессиональные навыки работы с информационными и компьютерными технологиями можно эффективно использовать в научной и профессиональной практической деятельности, а также в социальной сфере.

Воспитательной целью дисциплины является формирование у студентов научного, творческого подхода к освоению технологий, методов и средств производства программного обеспечения.

Отбор материала основывается на необходимости ознакомить студентов со следующей современной научной информацией:

о моделях и архитектурах распределенных сетевых приложений;

о способах организации передачи данных в сетях: с установлением соединения и без установления соединения;

о парадигме сокетов и интерфейсе прикладного сетевого программирования для сетей Windows;

об элементах параллельного программирования при реализации многопользовательского режима сетевых распределенных приложений.

Содержательное наполнение дисциплины обусловлено общими задачами подготовки бакалавра.

Научной основой для построения программы данной дисциплины является теоретико-прагматический подход в обучении.

### **1.2 Задачи дисциплины**

Основные задачи курса на основе системного подхода:

• изучение теоретических основ построения и функционирования компьютерных сетей;

• ознакомление со стандартными моделями взаимодействия процессов в распределенном приложении;

• изучение протоколов TCP/IP и основных принципов взаимодействия его компонентов;

• освоение интерфейса Windows Socket API, как основы для построения распределенных приложений в среде TCP/I;

• освоение элементов параллельного программирования, необходимых при разработке сетевых приложений в режиме множественного доступа;

• приобретение навыков практической разработки сетевых приложений.

### **1.3 Место дисциплины (модуля) в структуре образовательной программы**

Дисциплина «Компьютерные сети» относится к «Обязательная часть» Блока 1 «Дисциплины (модули)» учебного плана.

### **1.4 Перечень планируемых результатов обучения по дисциплине (модулю), соотнесенных с планируемыми результатами освоения образовательной программы**

Изучение данной учебной дисциплины направлено на формирование у обучающихся следующих компетенций:

### **ОПК-2 Способен понимать принципы работы современных информационных технологий и программных средств, в том числе отечественного производства и использовать их при решении задач профессиональной деятельности;**

**Знать** ИОПК-2.1

(40.011 A/02.5 Зн.1) Основные принципы работы современных информационных технологий и программных средств, в том числе отечественного производства и использовать их при решении задач профессиональной деятельности; ИОПК-2.2

(40.011 A/02.5 Зн.2) Отечественный и международный опыт в соответствующей области исследований, методы адаптации существующих математических методов и систем программирования для разработки и реализации алгоритмов решения прикладных задач

ИОПК-2.3

(40.011 A/02.5 Зн.4) Методы проведения экспериментов и наблюдений, обобщения и обработки информации, методы использования и адаптации современных информационных технологий и программных средств, в том числе отечественного производства и использовать их при решении задач профессиональной деятельности;

### **Уметь** ИОПК-2.4

(06.001 D/03.06 У.1) Использовать существующие типовые решения и шаблоны проектирования программного обеспечения, использовать и адаптировать существующие математические методы и системы программирования для разработки и реализации алгоритмов решения прикладных задач

ИОПК-2.5

(06.001 D/03.06 У.2) Применять методы и средства проектирования программного обеспечения, структур данных, баз данных, программных интерфейсов, использовать современные информационные технологии и адаптировать программные средства, в том числе отечественного производства при решении задач профессиональной деятельности;

ИОПК-2.6

(40.011 A/02.5 У.3) Применять методы проведения экспериментов, использовать и адаптировать существующие математические методы и системы программирования для разработки и реализации алгоритмов решения прикладных задач

### **Владеть** ИОПК-2.7

(06.001 D/03.06 Тд.1) Разработка с использованием современных информационных технологий и программных средств и адаптацией существующих, изменение и согласование программного обеспечения, в том числе отечественного производства и использовать их при решении задач профессиональной деятельности ИОПК-2.8

(06.001 D/03.06 Тд.3) Проектирование баз данных для разработки и реализации алгоритмов решения задач профессиональной деятельности ИОПК-2.9

(40.011 A/02.5 Тд.1) Проведение экспериментов с использованием и адаптацией существующих современных информационных технологий и программных средств,

в том числе отечественного производства, в соответствии с установленными полномочиями

ИОПК-2.10

(40.011 A/02.5 Тд.2) Проведение наблюдений и измерений, составление их описаний и формулировка выводов с использованием и адаптацией современных информационных технологий и программных средств, в том числе отечественного производства, для разработки и реализации алгоритмов решения задач профессиональной деятельности; ИОПК-2.11

(40.011 A/02.5 Др.2) Деятельность, направленная на решение задач аналитического характера, предполагающих выбор и многообразие актуальных способов решения задач, использование и адаптирование существующих математических методов и систем программирования для разработки и реализации алгоритмов решения задач профессиональной деятельности

## **ОПК-3 Способен решать стандартные задачи профессиональной деятельности на основе информационной и библиографической культуры с применением информационно-коммуникационных технологий и с учетом основных требований информационной безопасности;**

#### **Знать** ИОПК-3.1

(06.016 A/30.6 Зн.3) Цели и задачи применения информационно-коммуникационных технологий с учетом основных требований информационной безопасности для решения задач профессиональной деятельности на основе информационной и библиографической культуры

ИОПК-3.2

(40.011 A/02.5 Зн.1) Стандартные задачи профессиональной деятельности на основе информационной и библиографической культуры с применением информационнокоммуникационных технологий и с учетом основных требований информационной безопасности;

ИОПК-3.3

(40.011 A/02.5 Зн.2) Отечественный и международный опыт применения информационно-коммуникационных технологий с учетом основных требований информационной безопасности для решения задач профессиональной деятельности на основе информационной и библиографической культуры

#### **Уметь** ИОПК-3.14

(06.001 D/03.06 У.1) Использовать существующие типовые решения, математические модели и шаблоны проектирования информационно-коммуникационных технологий с учетом основных требований информационной безопасности для решения задач профессиональной деятельности на основе информационной и библиографической культуры

#### ИОПК-3.5

(06.016 A/30.6 У.1) Анализировать входные данные, применять и модифицировать математические модели для информационно-коммуникационных технологий с учетом основных требований информационной безопасности для решения задач профессиональной деятельности на основе информационной и библиографической культуры

ИОПК-3.6

(40.011 A/02.5 У.3) Применять методы информационно-коммуникационных технологий с учетом основных требований информационной безопасности для решения задач профессиональной деятельности на основе информационной и библиографической культуры

#### ИОПК-3.12

(06.001 D/03.06 У.2) Применять методы и средства проектирования программного обеспечения, структур данных, баз данных, программных интерфейсов с использованием существующих информационно-коммуникационных технологий и с учетом основных требований информационной безопасности

ИОПК-3.13

(06.016 A/30.6 У.2) Планировать работы в проектах в области ИТ с использованием существующих информационно-коммуникационных технологий и с учетом основных требований информационной безопасности

### **Владеть** ИОПК-3.4

(06.001 D/03.06 Тд.3) Проектирование баз данных с использованием существующих информационно-коммуникационных технологий и с учетом основных требований информационной безопасности

ИОПК-3.15

(06.001 D/03.06 Тд.4) Проектирование программных интерфейсов с использованием существующих информационно-коммуникационных технологий и с учетом основных требований информационной безопасности

ИОПК-3.7

(06.001 D/03.06 Тд.1) Разработка, изменение и согласование архитектуры программного обеспечения с системным аналитиком и архитектором программного обеспечения с использованием методов математического моделирования ИОПК-3.8

(06.001 D/03.06 Тд.2) Проектирование структур данных с использованием методов математического моделирования для решения задач в области профессиональной деятельности

ИОПК-3.9

(40.011 A/02.5 Тд.1) Проведение экспериментов с использованием методов информационно-коммуникационных технологий с учетом основных требований информационной безопасности для решения задач профессиональной деятельности на основе информационной и библиографической культуры математического моделирования в соответствии с установленными полномочиями ИОПК-3.10

(40.011 A/02.5 Тд.2) Проведение наблюдений и измерений, составление их описаний и формулировка выводов, с применением моделей информационной безопасности ИОПК-3.11

(40.011 A/02.5 Др.2) Деятельность, направленная на решение задач аналитического характера, предполагающих выбор и многообразие актуальных способов решения задач на основе методов информационной безопасности

## **ПК-5 Способен настраивать, эксплуатировать и сопровождать информационные системы и сервисы**

**Знать** ИПК-5.1

(06.001 D/03.06 Зн.2) Особенности настройки, эксплуатирования и сопровождения информационные систем и сервисов

ИПК-5.2

(06.001 D/03.06 Зн.3) Основные этапы настройки, эксплуатирования и сопровождения информационные систем и сервисов

ИПК-5.3

(06.015 B/16.5 Зн.3) Архитектура, устройство и функционирование информационных систем и сервисов

ИПК-5.4

(06.015 B/16.5 Зн.4) Сетевые протоколы, программные решения их использования при настройке, эксплуатировании и сопровождении информационных систем и сервисов

ИПК-5.5

(06.015 B/16.5 Зн.8) Современный отечественный и зарубежный опыт в области настройки, эксплуатирования и сопровождения информационных систем и сервисов

**Уметь** ИПК-5.6 (06.001 D/03.06 У.1) Использовать существующие алгоритмические и программные решения и шаблоны настройки, эксплуатирования и сопровождения информационные систем и сервисов ИПК-5.7 (06.001 D/03.06 У.2) Применять методы и средства проектирования программного обеспечения, структур данных, баз данных, программных интерфейсов с использованием основных алгоритмических и программных решений в области информационно-коммуникационных технологий при настройке, эксплуатировании и сопровождении информационные систем и сервисов ИПК-5.8 (06.015 B/16.5 У.1) Устанавливать, настраивать, эксплуатировать и сопровождать программное обеспечение, информационные системы и сервисы ИПК-5.9

(06.016 A/30.6 У.1) Анализировать входные данные при настройке, эксплуатировании и сопровождении информационных систем и сервисов

**Владеть** ИПК-5.10

(06.001 D/03.06 Тд.4) Проектирование программных интерфейсов при настройке, эксплуатировании и сопровождении информационные систем и сервисов

## **2. Структура и содержание дисциплины**

### **2.1 Распределение трудоёмкости дисциплины по видам работ**

Общая трудоёмкость дисциплины составляет 2 зач. ед. (72часов), их распределение по видам работ представлено в таблице

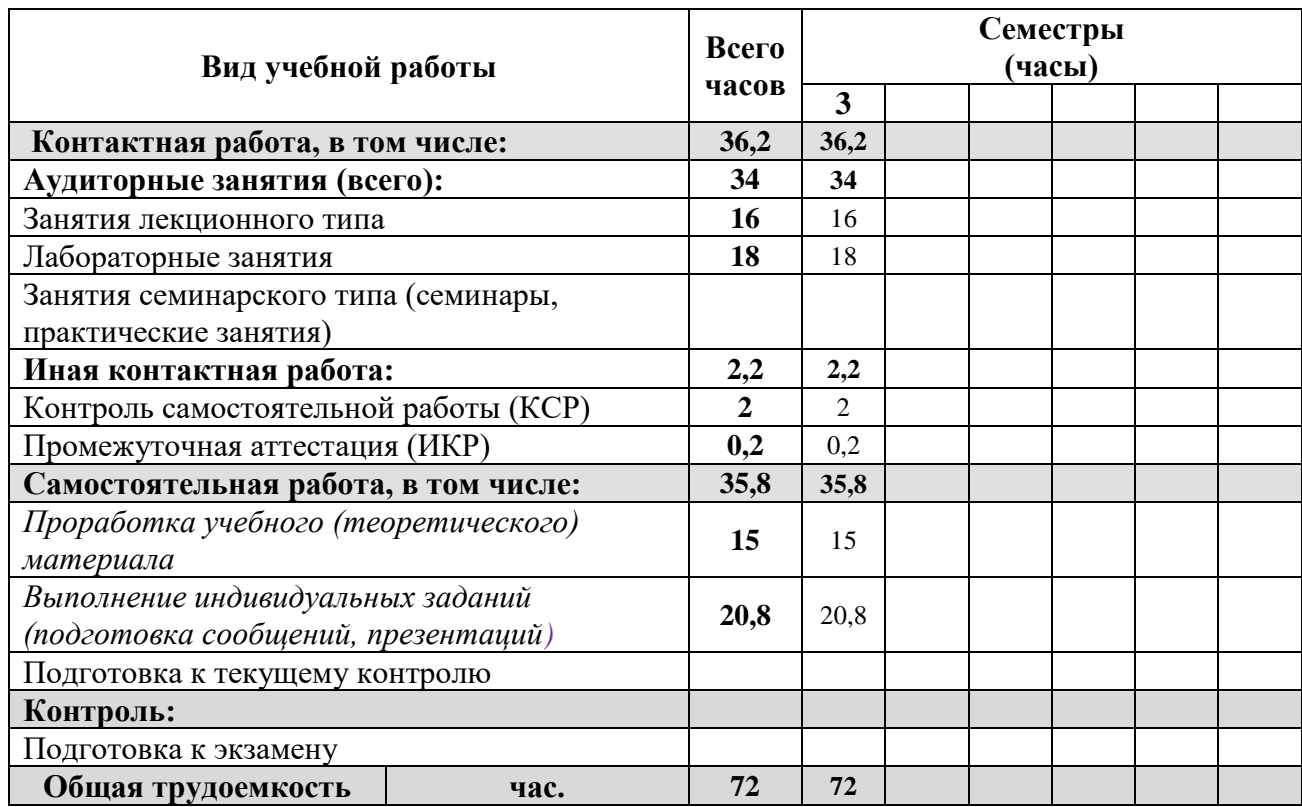

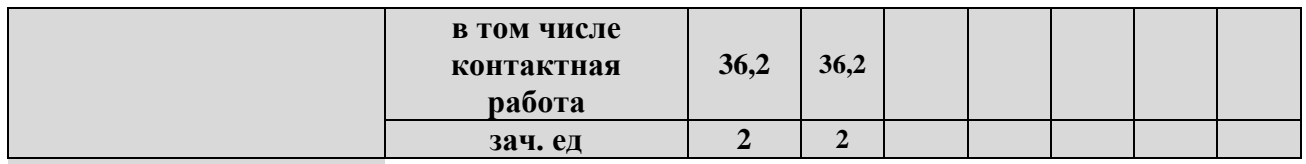

## **2.2 Структура дисциплины**

Распределение видов учебной работы и их трудоемкости по разделам дисциплины. Разделы (темы) дисциплины, изучаемые в 3 семестре

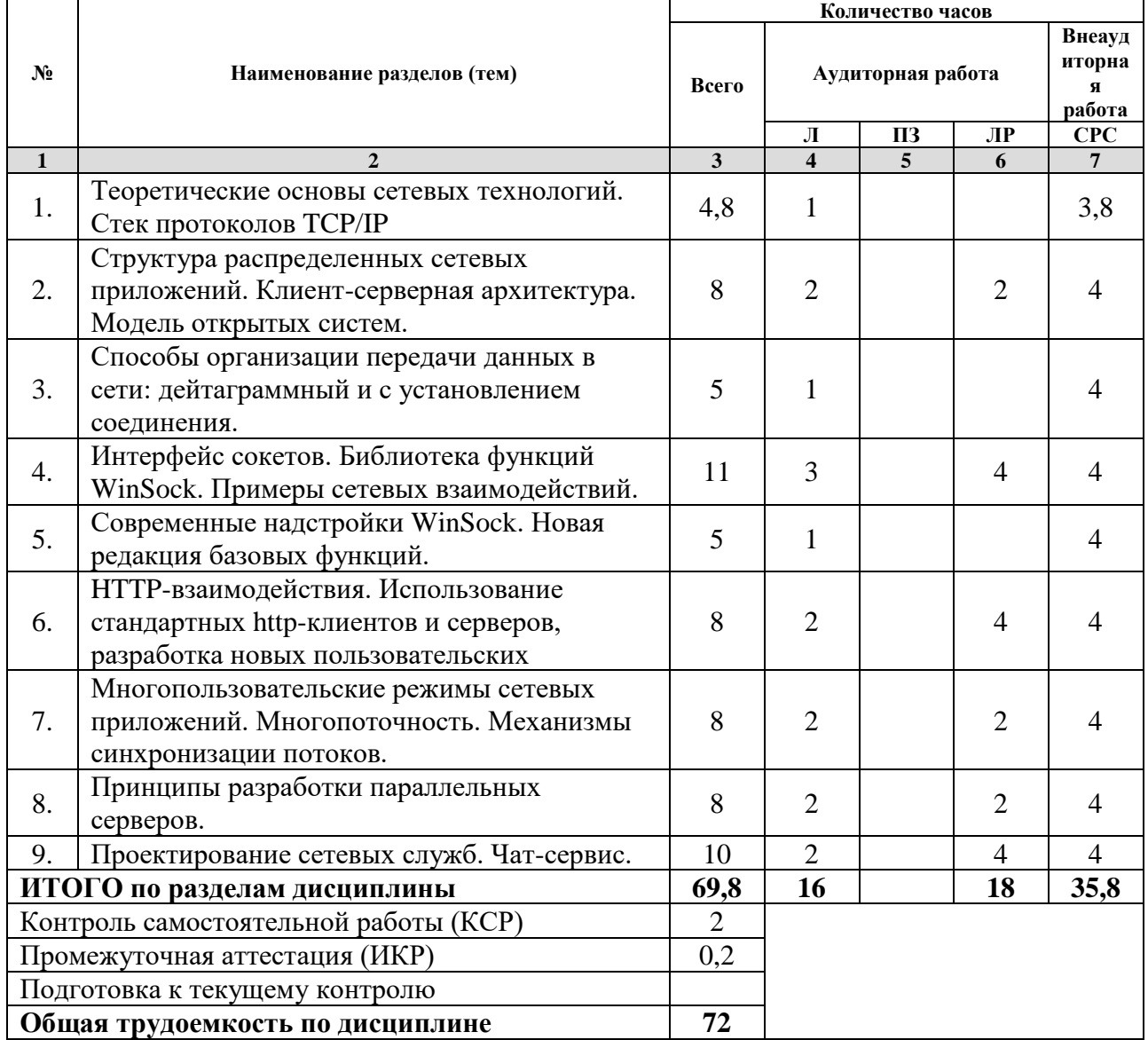

*Примечание: Л – лекции, ПЗ – практические занятия/семинары, ЛР – лабораторные занятия, СРС – самостоятельная работа студента*

## **2.3 Содержание разделов (тем) дисциплины 2.3.1 Занятия лекционного типа**

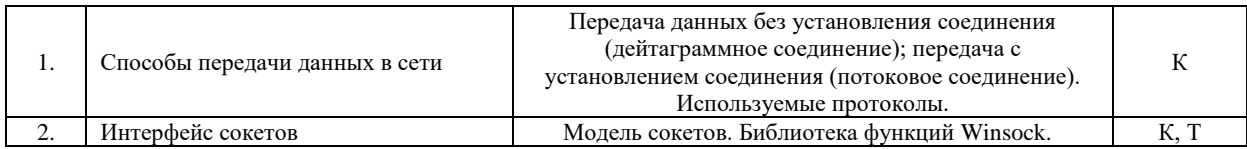

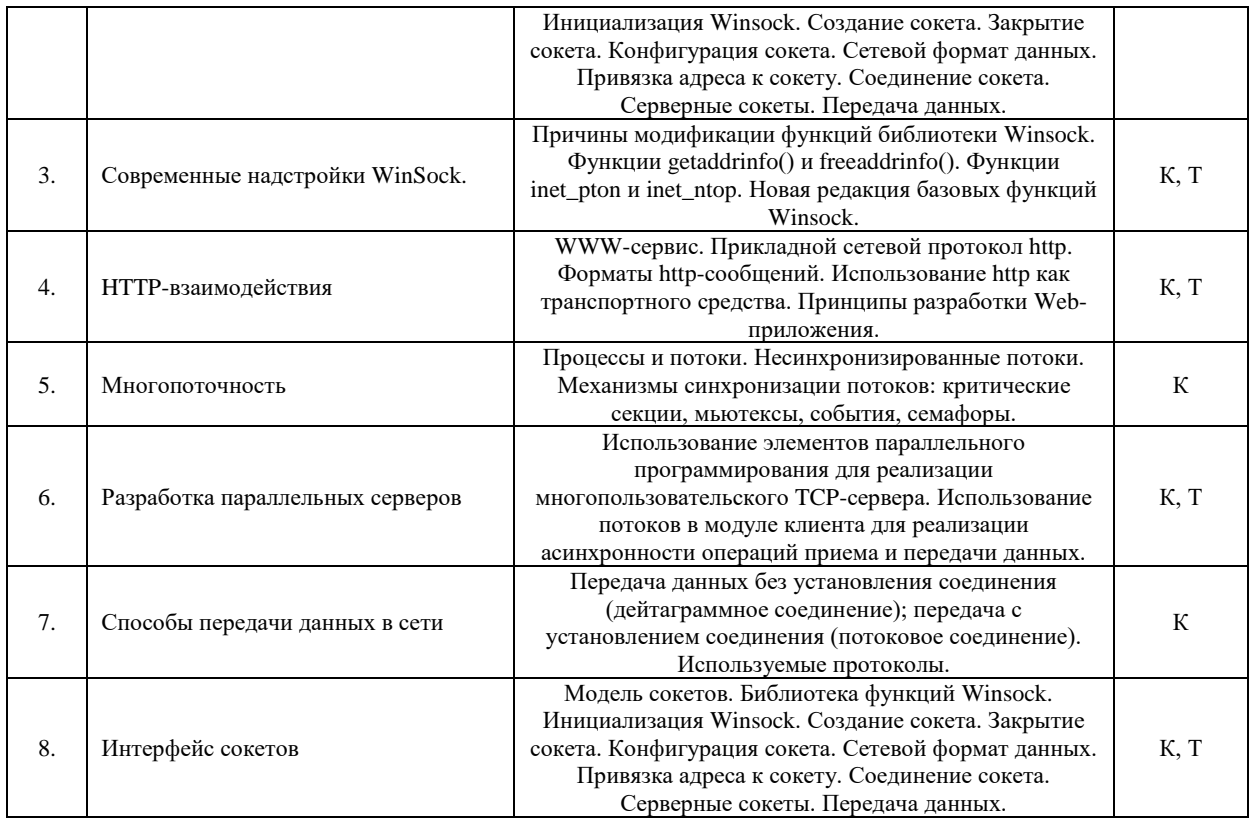

*Примечание: ЛР – отчет/защита лабораторной работы, КП - выполнение курсового проекта, КР - курсовой работы, РГЗ - расчетно-графического задания, Р - написание реферата, Э - эссе, К - коллоквиум, Т – тестирование, РЗ – решение задач.*

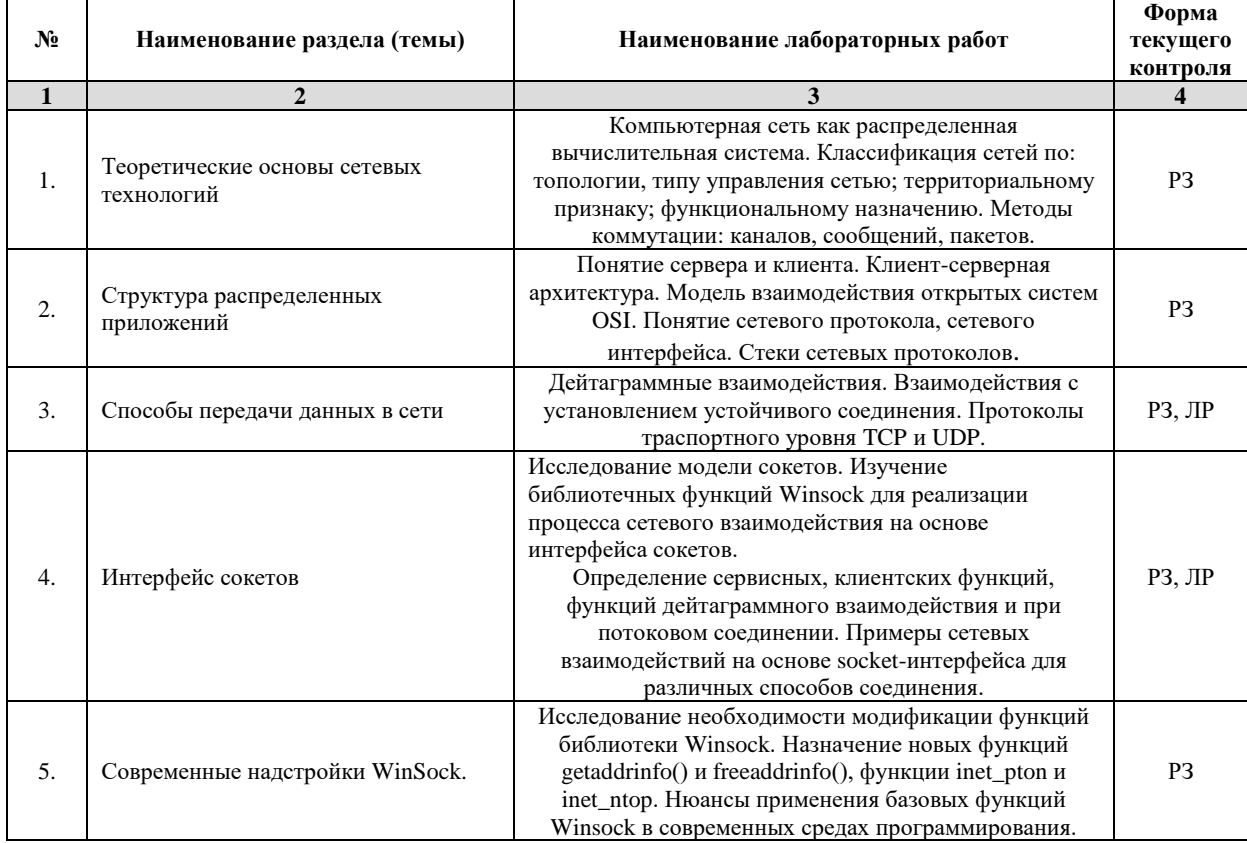

## **2.3.3 Лабораторные занятия**

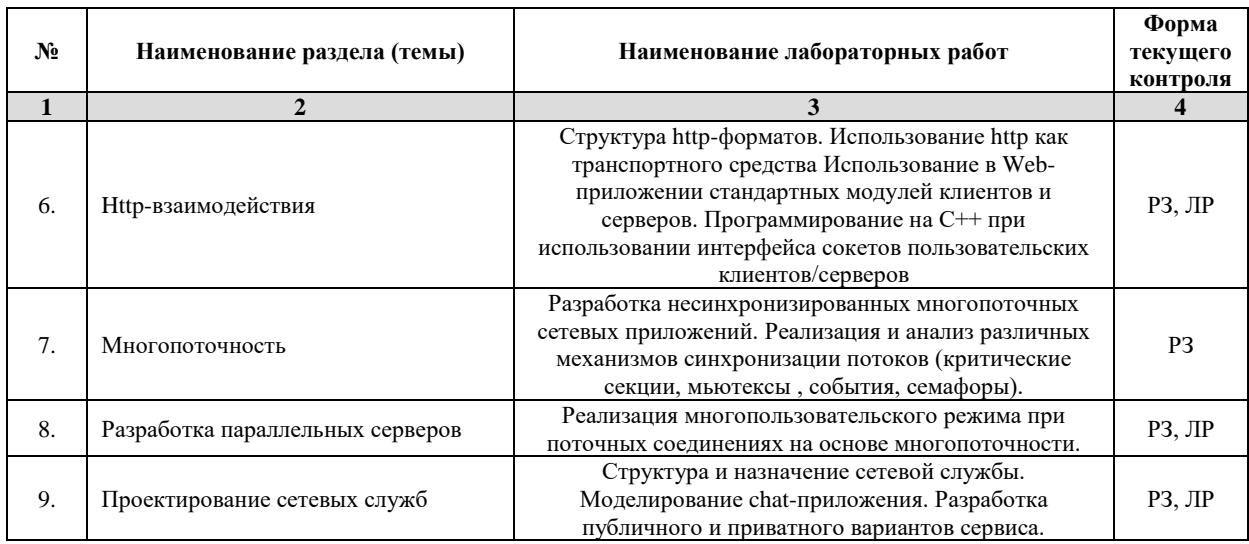

*Примечание: ЛР – отчет/защита лабораторной работы, КП - выполнение курсового проекта, КР - курсовой работы, РГЗ - расчетно-графического задания, Р - написание реферата, Э - эссе, К - коллоквиум, Т – тестирование, РЗ – решение задач.*

## **2.3.4 Примерная тематика курсовых работ (проектов)**

### Не предусмотрено

## **2.4 Перечень учебно-методического обеспечения для самостоятельной работы обучающихся по дисциплине (модулю)**

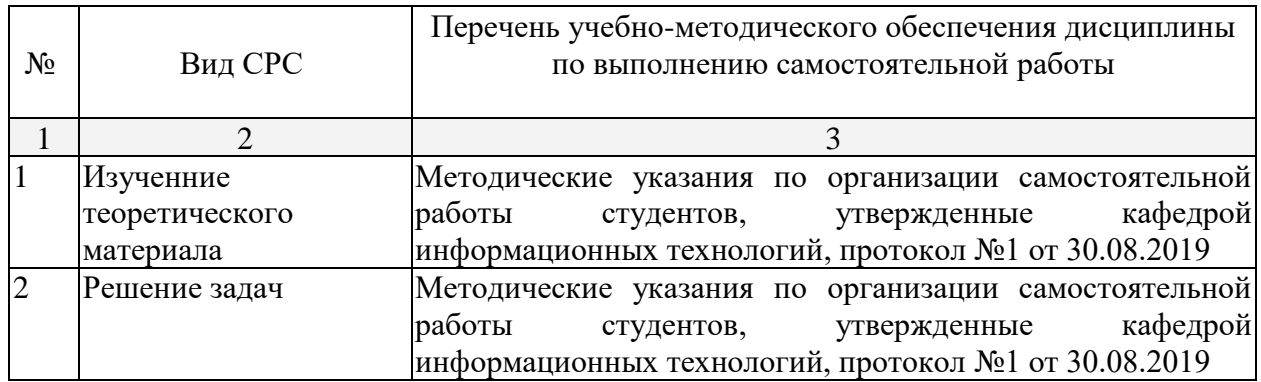

Учебно-методические материалы для самостоятельной работы обучающихся из числа инвалидов и лиц с ограниченными возможностями здоровья (ОВЗ) предоставляются в формах, адаптированных к ограничениям их здоровья и восприятия информации:

Для лиц с нарушениями зрения:

– в печатной форме увеличенным шрифтом,

– в форме электронного документа,

- в форме аудиофайла,
- в печатной форме на языке Брайля.

Для лиц с нарушениями слуха:

- в печатной форме,
- в форме электронного документа.

Для лиц с нарушениями опорно-двигательного аппарата:

- в печатной форме,
- в форме электронного документа,
- в форме аудиофайла.

Данный перечень может быть конкретизирован в зависимости от контингента обучающихся.

### **3. Образовательные технологии**

В соответствии с требованиями ФГОС в программа дисциплины предусматривает использование в учебном процессе следующих образовательные технологии: чтение лекций с использованием мультимедийных технологий; метод малых групп, разбор практических задач и кейсов.

При обучении используются следующие образовательные технологии:

Технология коммуникативного обучения – направлена на формирование коммуникативной компетентности студентов, которая является базовой, необходимой для адаптации к современным условиям межкультурной коммуникации.

− Технология разноуровневого (дифференцированного) обучения – предполагает осуществление познавательной деятельности студентов с учётом их индивидуальных способностей, возможностей и интересов, поощряя их реализовывать свой творческий потенциал. Создание и использование диагностических тестов является неотъемлемой частью данной технологии.

− Технология модульного обучения – предусматривает деление содержания дисциплины на достаточно автономные разделы (модули), интегрированные в общий курс.

− Информационно-коммуникационные технологии (ИКТ) - расширяют рамки образовательного процесса, повышая его практическую направленность, способствуют интенсификации самостоятельной работы учащихся и повышению познавательной активности. В рамках ИКТ выделяются 2 вида технологий:

− Технология использования компьютерных программ – позволяет эффективно дополнить процесс обучения языку на всех уровнях.

− Интернет-технологии – предоставляют широкие возможности для поиска информации, разработки научных проектов, ведения научных исследований.

− Технология индивидуализации обучения – помогает реализовывать личностноориентированный подход, учитывая индивидуальные особенности и потребности учащихся.

− Проектная технология – ориентирована на моделирование социального взаимодействия учащихся с целью решения задачи, которая определяется в рамках профессиональной подготовки, выделяя ту или иную предметную область.

− Технология обучения в сотрудничестве – реализует идею взаимного обучения, осуществляя как индивидуальную, так и коллективную ответственность за решение учебных задач.

− Игровая технология – позволяет развивать навыки рассмотрения ряда возможных способов решения проблем, активизируя мышление студентов и раскрывая личностный потенциал каждого учащегося.

− Технология развития критического мышления – способствует формированию разносторонней личности, способной критически относиться к информации, умению отбирать информацию для решения поставленной задачи.

Комплексное использование в учебном процессе всех вышеназванных технологий стимулируют личностную, интеллектуальную активность, развивают познавательные процессы, способствуют формированию компетенций, которыми должен обладать будущий специалист.

Основные виды интерактивных образовательных технологий включают в себя:

− работа в малых группах (команде) - совместная деятельность студентов в группе под руководством лидера, направленная на решение общей задачи путём творческого сложения результатов индивидуальной работы членов команды с делением полномочий и ответственности;

− проектная технология - индивидуальная или коллективная деятельность по отбору, распределению и систематизации материала по определенной теме, в результате которой составляется проект;

− анализ конкретных ситуаций - анализ реальных проблемных ситуаций, имевших место в соответствующей области профессиональной деятельности, и поиск вариантов лучших решений;

− развитие критического мышления – образовательная деятельность, направленная на развитие у студентов разумного, рефлексивного мышления, способного выдвинуть новые идеи и увидеть новые возможности.

Подход разбора конкретных задач и ситуаций широко используется как преподавателем, так и студентами во время лекций, лабораторных занятий и анализа результатов самостоятельной работы. Это обусловлено тем, что при исследовании и решении каждой конкретной задачи имеется, как правило, несколько методов, а это требует разбора и оценки целой совокупности конкретных ситуаций.

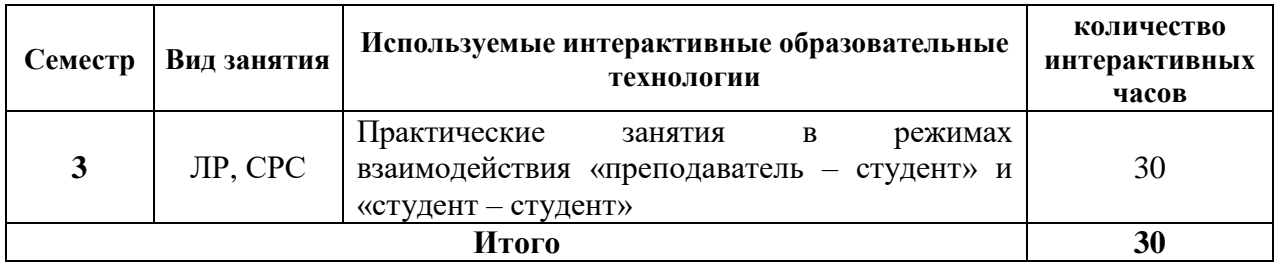

*Примечание: Л – лекции, ПЗ – практические занятия/семинары, ЛР – лабораторные занятия, СРС – самостоятельная работа студента*

Темы, задания и вопросы для самостоятельной работы призваны сформировать навыки поиска информации, умения самостоятельно расширять и углублять знания, полученные в ходе лекционных и практических занятий.

Подход разбора конкретных ситуаций широко используется как преподавателем, так и студентами при проведении анализа результатов самостоятельной работы.

Для лиц с ограниченными возможностями здоровья предусмотрена организация консультаций с использованием электронной почты.

Для лиц с нарушениями зрения:

– в печатной форме увеличенным шрифтом,

– в форме электронного документа.

Для лиц с нарушениями слуха:

– в печатной форме,

– в форме электронного документа.

Для лиц с нарушениями опорно-двигательного аппарата:

– в печатной форме,

– в форме электронного документа.

Для лиц с ограниченными возможностями здоровья предусмотрена организация консультаций с использованием электронной почты.

Данный перечень может быть конкретизирован в зависимости от контингента обучающихся.

### **4. Оценочные и методические материалы**

**4.1 Оценочные средства для текущего контроля успеваемости и промежуточной аттестации**

Оценочные средства предназначены для контроля и оценки образовательных достижений обучающихся, освоивших программу учебной дисциплины «название дисциплины».

Оценочные средства включает контрольные материалы для проведения **текущего контроля** в форме тестовых заданий, сетевых проектов и **промежуточной аттестации** в форме вопросов и заданий к зачету.

Оценочные средства для инвалидов и лиц с ограниченными возможностями здоровья выбираются с учетом их индивидуальных психофизических особенностей.

– при необходимости инвалидам и лицам с ограниченными возможностями здоровья предоставляется дополнительное время для подготовки ответа на экзамене;

– при проведении процедуры оценивания результатов обучения инвалидов и лиц с ограниченными возможностями здоровья предусматривается использование технических средств, необходимых им в связи с их индивидуальными особенностями;

– при необходимости для обучающихся с ограниченными возможностями здоровья и инвалидов процедура оценивания результатов обучения по дисциплине может проводиться в несколько этапов.

Процедура оценивания результатов обучения инвалидов и лиц с ограниченными возможностями здоровья по дисциплине (модулю) предусматривает предоставление информации в формах, адаптированных к ограничениям их здоровья и восприятия информации:

Для лиц с нарушениями зрения:

– в печатной форме увеличенным шрифтом,

– в форме электронного документа.

Для лиц с нарушениями слуха:

– в печатной форме,

– в форме электронного документа.

Для лиц с нарушениями опорно-двигательного аппарата:

– в печатной форме,

– в форме электронного документа.

Данный перечень может быть конкретизирован в зависимости от контингента обучающихся.

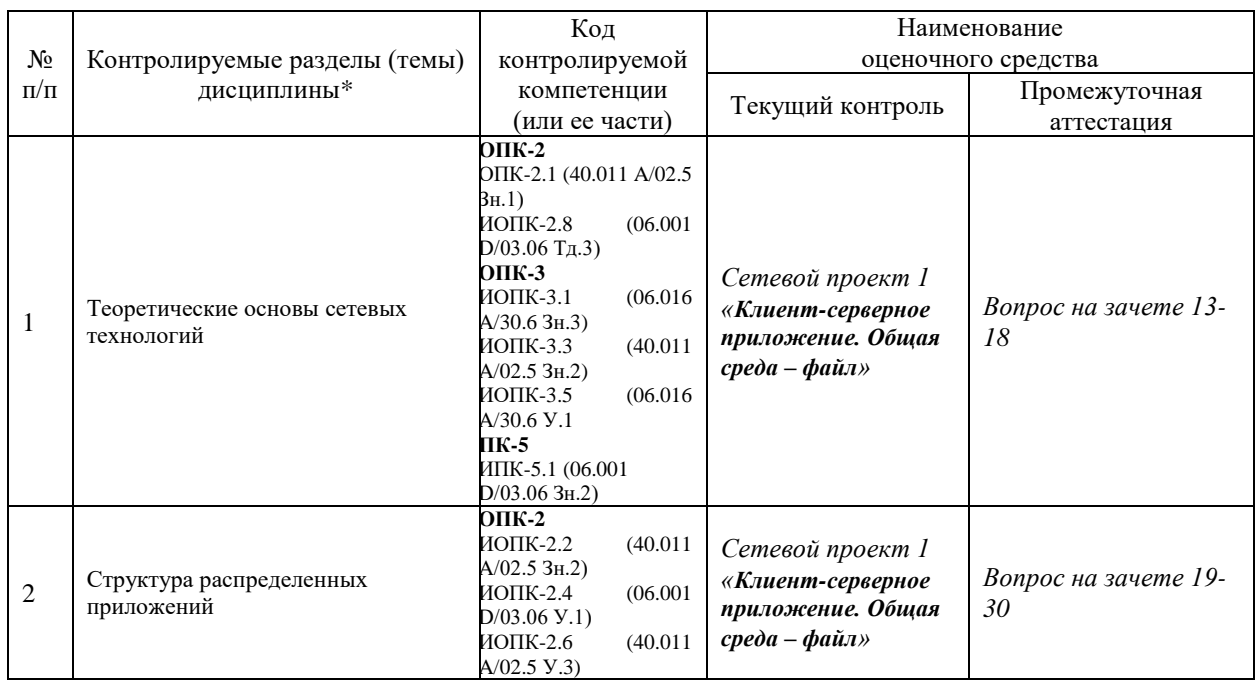

#### **Структура оценочных средств для текущей и промежуточной аттестации**

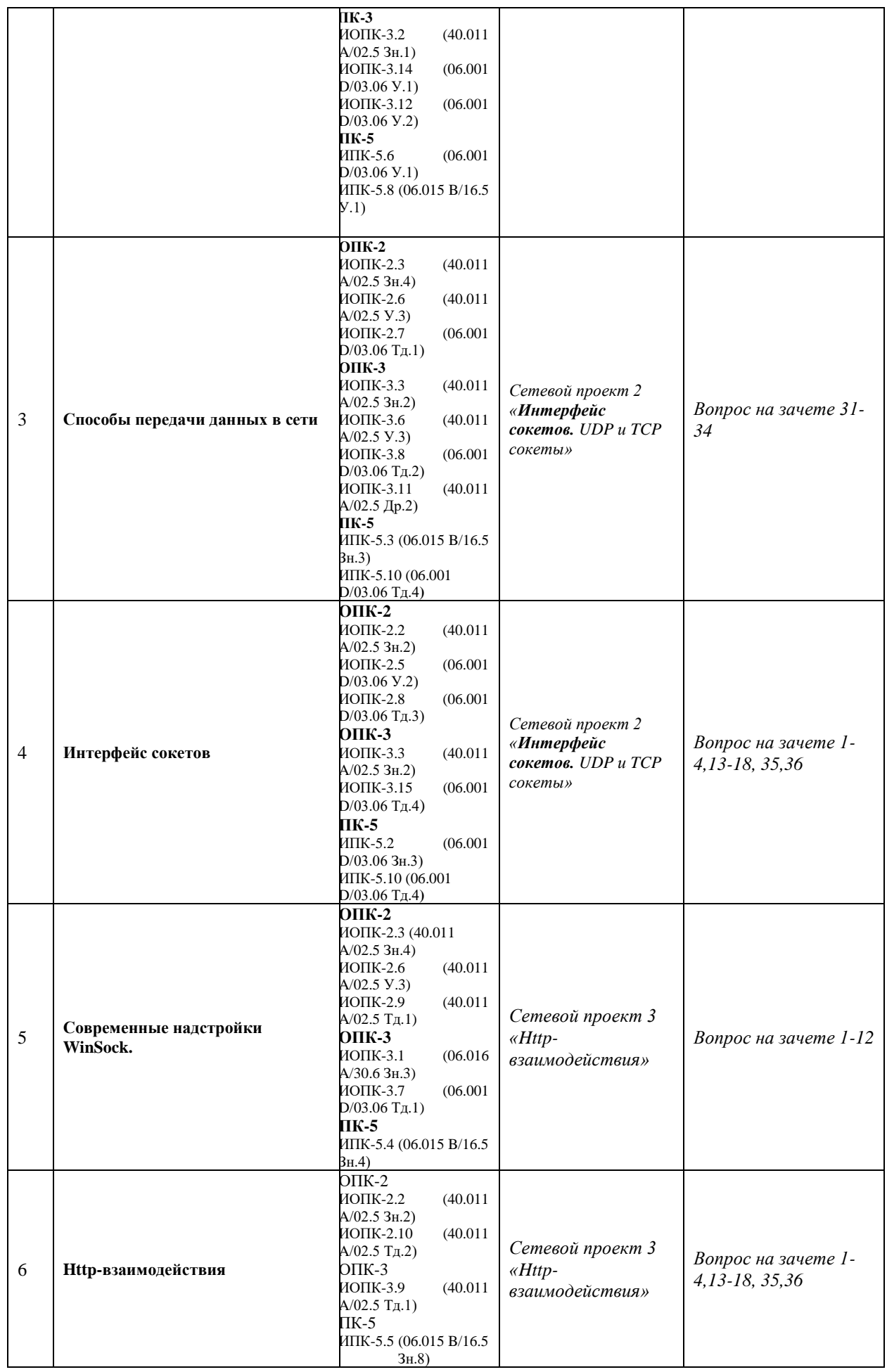

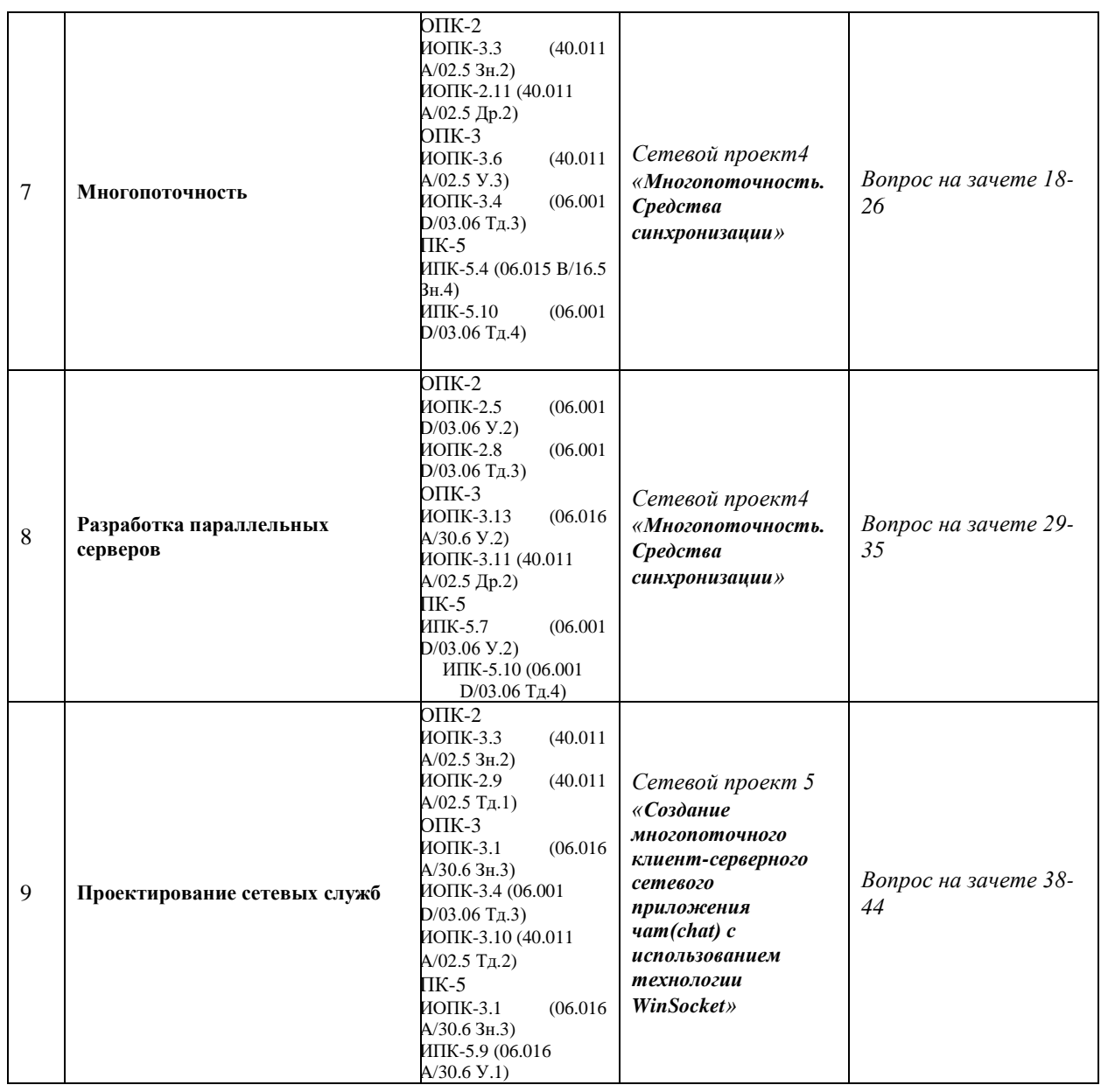

### **Показатели, критерии и шкала оценки сформированных компетенций**

Соответствие **пороговому уровню** освоения компетенций планируемым результатам обучения и критериям их оценивания (оценка: **зачтено**):

**ОПК-2 Способен понимать принципы работы современных информационных технологий и программных средств, в том числе отечественного производства и использовать их при решении задач профессиональной деятельности;**

**Знать** ИОПК-2.1 (40.011 A/02.5 Зн.1) Основные принципы работы сетевых технологий и программных средств, в том числе отечественного производства и использовать их при решении сетевых задач; ИОПК-2.2 (40.011 A/02.5 Зн.2) Отечественный и международный опыт в области сетевого программирования, методы адаптации существующего программного обеспечения для разработки и реализации алгоритмов решения прикладных задач

ИОПК-2.3

(40.011 A/02.5 Зн.4) Методики разработки сетевых взаимодействий, методы использования и адаптации современных сетевых технологий. программных средств при решении сетевых задач

### **Уметь** ИОПК-2.4

(06.001 D/03.06 У.1) Использовать существующие типовые решения и шаблоны проектирования сетевого программного обеспечения, использовать и адаптировать существующие сетевые интерфейсы и среды разработки сетевого обеспечения ИОПК-2.5

(06.001 D/03.06 У.2) Применять методы и средства проектирования сетевого программного обеспечения, структур данных, сетевых интерфейсов на основе сокетов, использовать современные сетевые технологии и адаптировать программные средства при решении сетевых задач

ИОПК-2.6

(40.011 A/02.5 У.3) Применять методы проведения сетевых экспериментов, использовать и адаптировать существующие сетевые шаблоны, системы программирования для разработки и реализации алгоритмов решения сетевых задач

### **Владеть** ИОПК-2.7

(06.001 D/03.06 Тд.1) Разработка с использованием современных сетевых технологий и программных средств и адаптацией существующих, изменение и согласование программного обеспечения в соответствии с используемым сетевым стеком при решении сетевых задач

#### ИОПК-2.8

(06.001 D/03.06 Тд.3) Проектирование структур данных для разработки и реализации алгоритмов решения сетевых задач

### ИОПК-2.9

(40.011 A/02.5 Тд.1) Проведение сетевых экспериментов с использованием различных видов сетевых соединений, многопользовательских режимов, распределенных вычислений;

ИОПК-2.10

(40.011 A/02.5 Тд.2) Проведение наблюдений и измерений, составление отчетов и формулировка выводов с использованием и адаптацией современных сетевых технологий и программных средств для разработки и реализации алгоритмов решения сетевых задач;

#### ИОПК-2.11

(40.011 A/02.5 Др.2) Деятельность, направленная на решение задач аналитического характера, предполагающих выбор и многообразие современных способов решения сетевых задач, использование и адаптирование существующих механизмов, систем программирования Visual Studio C++ для разработки и реализации алгоритмов решения сетевых задач в профессиональной деятельности

## **ОПК-3 Способен решать стандартные задачи профессиональной деятельности на основе информационной и библиографической культуры с применением информационно-коммуникационных технологий и с учетом основных требований информационной безопасности;**

**Знать** ИОПК-3.1

(06.016 A/30.6 Зн.3) Цели и задачи применения сетевых технологий с учетом основных требований сетевой безопасности при решении сетевых задач; ИОПК-3.2

(40.011 A/02.5 Зн.1) Стандартные сетевые архитектуры, модели сетевых взаимодействий для решения сетевых задач с применением сетевых технологий и с учетом основных требований информационной безопасности; ИОПК-3.3

(40.011 A/02.5 Зн.2) Отечественный и международный опыт применения сетевых технологий с учетом основных требований безопасности передачи сетевых данных при решении задач профессиональной деятельности;

#### **Уметь** ИОПК-3.14

(06.001 D/03.06 У.1) Использовать существующие типовые решения сетевых задач, сетевые протоколы и шаблоны проектирования сетевых проектов с учетом основных требований безопасности сетевых данных при решении сетевых задач; ИОПК-3.5

(06.016 A/30.6 У.1) Анализировать входные данные, применять и модифицировать сетевые модели на базе сокетов с учетом основных требований сетевой безопасности для решения сетевых задач профессиональной деятельности; ИОПК-3.6

(40.011 A/02.5 У.3) Применять методы сетевых технологий с учетом основных требований информационной безопасности для решения сетевых задач профессиональной деятельности;

ИОПК-3.12

(06.001 D/03.06 У.2) Применять методы и средства проектирования сетевого программного обеспечения, структур данных, сетевых программных интерфейсов с использованием существующих сетевых технологий и с учетом основных требований сетевой безопасности

ИОПК-3.13

(06.016 A/30.6 У.2) Планировать работы в проектах в области ИТ с использованием существующих сетевых технологий и с учетом основных требований сетевой безопасности

### **Владеть** ИОПК-3.15

(06.001 D/03.06 Тд.4) Проектирование сетевых интерфейсов с использованием существующих сетевых технологий и с учетом основных требований сетевой безопасности

ИОПК-3.7

(06.001 D/03.06 Тд.1) Разработка, изменение и согласование архитектуры сетевых взаимодействий и программного обеспечения с системным аналитиком и архитектором программного обеспечения с использованием методов низкоуровневого сетевого программирования;

ИОПК-3.8

(06.001 D/03.06 Тд.2) Проектирование структур данных, типов сетевых соединений с использованием парадигмы сокетов;

ИОПК-3.9

(40.011 A/02.5 Тд.1) Проведение экспериментов распределенных вычислений с использованием методов сетевых технологий с учетом основных требований сетевой безопасности для решения задач профессиональной деятельности. ИОПК-3.10

(40.011 A/02.5 Тд.2) Проведение наблюдений и измерений распределенных вычислений, составление их отчетов, с применением моделей сетевой безопасности; ИОПК-3.11

(40.011 A/02.5 Др.2) Деятельность, направленная на решение задач аналитического характера, предполагающих выбор и многообразие актуальных способов решения сетевых задач на основе интерфейса сокетов.

### **ПК-5 Способен настраивать, эксплуатировать и сопровождать информационные системы и сервисы**

**Знать** ИПК-5.1

(06.001 D/03.06 Зн.2) Особенности настройки сетевых систем, эксплуатирования и сопровождения системных сервисов;

ИПК-5.2

(06.001 D/03.06 Зн.3) Основные этапы настройки, эксплуатирования и сопровождения сетевых систем и сервисов;

ИПК-5.3

(06.015 B/16.5 Зн.3) Архитектура, устройство и функционирование распределенных сетевых приложений;

ИПК-5.4 (06.015 B/16.5 Зн.4) Сетевые протоколы стека TCP/IP, программные решения их использования при настройке, эксплуатировании и сопровождении системных сервисов; ИПК-5.5 (06.015 B/16.5 Зн.8) Современный научный опыт в области настройки, эксплуатирования и сопровождения сетевых сервисов. **Уметь** ИПК-5.6 (06.001 D/03.06 У.1) Использовать существующие алгоритмические и программные решения, шаблоны проектирования, эксплуатирования и сопровождения сетевых сервисов; ИПК-5.7 (06.001 D/03.06 У.2) Применять методы и средства проектирования сетевого программного обеспечения, структур данных, сетевых программных интерфейсов с использованием парадигмы сокетов при проектировании, эксплуатировании и сопровождении распределенных приложений; ИПК-5.8 (06.015 B/16.5 У.1) Устанавливать, настраивать, эксплуатировать и сопровождать сетевое программное обеспечение; ИПК-5.9 (06.016 A/30.6 У.1) Анализировать входные данные при настройке, эксплуатировании и сопровождении сетевых систем и сервисов. **Владеть** ИПК-5.10 (06.001 D/03.06 Тд.4) Проектирование сетевых интерфейсов при проектировании, эксплуатировании и сопровождении сетевых систем и сервисов.

**Типовые контрольные задания или иные материалы, необходимые для оценки знаний, умений, навыков и (или) опыта деятельности, характеризующих этапы формирования компетенций в процессе освоения образовательной программы Зачетно-экзаменационные материалы для промежуточной аттестации (зачет)**

## **Примеры практических сетевых проектов**

Для выполнения практических заданий необходимо иметь несколько объединенных TCP/IP-сетью компьютеров с операционной системой Windows х.

Кроме того, для разработки приложений на языке С++ требуется среда разработки Microsoft Visual Studio.

Приложение в проекте разрабатывается как распределенное клиент-серверное.

Каждая практическая работа состоит из нескольких заданий. Задания, как правило, связаны между собой, требуют последовательного выполнения и указаны в порядке повышения сложности.

Практическая работа считается выполненной, если успешно выполнены все ее задания.

## **Проект №1.** *Клиент-серверное приложение. Общая среда* **–** *файл*

### *Сценарий 1 (один клиент, один сервер)*

Приложение составить из двух программ: клиент и сервер. Для взаимодействия этих программ использовать 2 файла. Файл **f1**заполняется клиентом (клиент пишет в него запросы серверу), сервер считывает из него очередной запрос клиента. Файл **f2** заполняется сервером (сервер пишет в него свой ответ на запрос клиента), клиент считывает из него ответ на свой запрос.

*Взаимодействие клиента и сервера происходит по следующему алгоритму:*

Клиент дописывает свой запрос в конец файла **f1**. Сервер в бесконечном цикле проверяет, появились ли в файле **f1** новые запросы. Для этого он сравнивает предыдущий размер файла с текущим (в начале работы предыдущий и текущий размеры файлов равны  $(0!)$ .

Если эти размеры совпали – нет новых запросов. Иначе – появился новый запрос, в этом случае сервер считывает его из файла **f1**, обрабатывает и результат записывает в конец файла **f2**.

Клиент аналогично постоянно проверяет файл **f2** на наличие новых ответов от сервера.

Реализовать данный сценарий для случаев:

- файлы текстовые;
- файлы бинарные (передача структур);

### *Сценарий 2 (для большого количества клиентов)*

Приложение состоит из двух отдельных модулей (программ на С++): клиент и сервер.

Для общения используются файл *con* (создается сервером, используется сервером и всеми клиентами) и для каждого клиента файл, имя которого совпадает с именем клиента (каждый такой файл создается клиентом, используется сервером и клиентом, имя которого совпадает с именем файла). Итого: количество файлов равно 1 + m, где m – количество активных клиентов. Получив от клиента его имя, сервер определяет файл для общения с этим клиентом.

Клиент и сервер заранее согласовывают тип файлов и формат сообщений.

Возможные варианты предметных областей для разрабатываемого проекта:

1. Сервер – медицинский центр. Клиент передает серверу фамилию студента, его **рост** и **вес**. Сервер на основании этих данных выдает результат о нормальности развития студента (**нормально, превышение веса, нехватка веса**).

2. Сервер – деканат. Клиент передает серверу **фамилию** студента и **четыре оценки** по экзаменам сессии. Сервер на основании этих данных выдает результат, есть ли у студента задолженности; если нет, то возможно ли получение стипендии и ее размер.

### **Проект №2**. *Интерфейс сокетов. TCP и UDP сокеты*

Целью данного проекта является выявление особенностей и реализация сетевых взаимодействий двух видов: потоковое соединение и дейтаграммное. При разработке конструкций приложений использование параллельного программирования не предусматривается. Особое внимание уделить рассмотрению общения сервера с клиентами в каждом случае взаимодействия.

1. Реализовать модельные сетевые приложения:

а) диалоговое общение на основе TCP-сокетов;

б) эхо-сервер на основе UDP-сокетов.

Объяснить использование необходимых функций интерфейса WinSocket.

2. Предусмотреть:

а) использование в приложениях произвольного количества клиентов (1 или более);

б) распределенный характер приложения, т. е. выполнение клиентов и сервера на различных компьютерах сети, указать необходимые изменения в кодах приложений.

3. Изменить код приложений таким образом, чтобы возможно было передавать от клиента к серверу и обратно данные произвольных типов (структуру). Можно реализовать сценарий, используемый в проекте 1 при создании клиент-серверных приложений на основе бинарных файлов.

### **Проект №3**. *HTTP-взаимодействия*

Для выполнения проекта необходимо изучить основные положения протокола HTTP (форматы запросов клиента и ответа сервера) и выполнить следующие действия:

1. Написать на С++ клиент серверное приложение, осуществляющее взаимодействие по протоколу HTTP на основе TCP-сокетов;

2. Используя HTTP-клиент, написанный на С++, обратиться методом GET к одному из стандартных Web-cерверов (например, json.org или library.ru).

3. Используя стандартный браузер, обратиться к HTTP-серверу, написанному на  $C++$ .

4. С помощью программы telnet отправить HTTP-запрос к веб-серверу. Запрос к HTTP-серверу вначале записать в текстовый файл. Для соединения с веб-сервером с использованием telnet нужно выполнить команду:

telnet <ip-адрес-веб-сервера> 80

и далее через буфер обмена мышью скопировать запрос из текстового файла, при необходимости нажать Enter два раза. В новых версиях Windows по умолчанию telnet не устанавливается и его нужно установить отдельно через установщик компонентов Windows.

Результаты работы представить в виде скринов.

### **Проект №4**. *Многопоточность. Средства синхронизации*

Организовать параллельную работу сервера с клиентами на основе TCP-соединения. 1. Создание многопоточного эхо-сервера.

2. Передача структур данных между клиентом и сервером.

По возможности реализовать распределенное клиент-серверное приложение (на разных компьютерах).

Коды клиента и сервера представить в виде файлов \*.срр.

3. Изучить механизмы синхронизации данных, разделяемых потоками (критические секции, мьютексы, события, семафоры).

Для каждого механизма написать программу, иллюстрирующую синхронизацию данных.

Работоспособность программ подтвердить при помощи снимков экрана (скриншоты).

### **Проект №5**. *Создание многопоточного клиент-серверного сетевого приложения чат(chat) с использованием технологии WinSocket*

Разработать клиент-серверное приложение для реализации сетевого сервиса. Для реализации многопользовательского режима использовать элементы параллельного программирования. В качестве модельной задачи можно рассмотреть варианты чатсервиса:

1. *Создание публичного чата* (переданная в чат информация мгновенно передается всем входящим в чат участникам).

2. Разработать *возможность указания ника* (прозвища) для участников чата. При подключении участника сообщать всем остальным членам чата, что подключился участник с определенным ником. При уходе участника также сообщать о его уходе с указанием его ника. При отправке сервером сообщения клиентам отправлять и ник участника, который это сообщение выложил в чат. Для этого, возможно, придется расширить количество значений перечислимого типа PACKET, задающего тип пакета, и разработать формат пакета для каждого типа.

3. Включить в приложение чат *возможность приватного общения*, когда при передаче сообщения участник указывает серверу ник участника, которому это сообщение нужно передать. Остальные участники, естественно, данное сообщение не получают.

Проверить работу приложения, используя интерфейс обратной петли, а также в сетевом варианте, запустив процессы сервера и клиентов на различных компьютерах сети.

## **4.2 Методические материалы, определяющие процедуры оценивания знаний, умений, навыков и (или) опыта деятельности, характеризующих этапы формирования компетенций**

## **Методические рекомендации, определяющие процедуры оценивания практических проектов.**

Каждый практический проект содержит задание из двух частей.

Первая часть – закрепляющая. Она представляет реализацию задачи, разобранной на лекции по данной тематике. Студент должен разобраться в используемой в данном случае технологии, в предложенном алгоритме этой задачи, уметь работать с предложенными библиотеками и знать назначение каждой используемой процедуры.

Вторая часть проекта – творческая. Здесь студенту предлагаются направления для написания самостоятельных приложений. Студент должен разработать алгоритм задачи и предложить инструментарий для его решения.

## **Зачетно-экзаменационные материалы для промежуточной аттестации Вопросы для подготовки к зачету:**

- 1. Понятие компьютерной сети.
- 2. Эволюция вычислительных систем.
- 3. Классификация компьютерных сетей.
- 4. Топология сетей.
- 5. Системы передачи данных. Основные характеристики.
- 6. Понятие канала.
- 7. Типы коммутации каналов.
- 8. Аналоговые и дискретные каналы.
- 9. Цифровая и аналоговая модуляция
- 10. Беспроводные каналы связи. Спутниковый канал.
- 11. Достоверность передачи данных. Помехоустойчивое кодирование.
- 12. Метод Хэмминга.
- 13. Модели сетевых взаимодействий.
- 14. Понятие открытой системы. Примеры.
- 15. Понятие сетевого протокола и сетевого интерфейса.
- 16. Примеры сетевых протоколов. Их функционал. Стеки сетевых протоколов.
- 17. Методы разделения общей среды (Ethernet, Token ring, ArcNet).
- 18. Сетевой адрес. Используемые форматы.
- 19. Алгоритмы маршрутизации.
- 20. Назначение алгоритмов безадресной маршрутизации.
- 21. Фиксированная маршрутизация.
- 22. Адаптивная маршрутизация.
- 23. Протокол IP.
- 24. IP-адресация. Классы адресов. Маски адресов.
- 25. Сервера ARP, DHCP, DNS.
- 26. Протокол HTTP.
- 27. Клиент-серверная модель.
- 28. Создание клиент-серверного приложения на основе файлов.
- 29. Распределенное сетевое приложение.
- 30. Понятие порта, сокета. Стандартные положения.
- 31. Транспортные протоколы UDP и TCP.
- 32. Алгоритм построения сетевого соединения на основе технологии сокетов.
- 33. Создание клиентского модуля.
- 34. Создание серверного модуля.
- 35. Способы передачи данных разных типов в приложениях С++.
- 36. Организация сетевого взаимодействия по протоколу HTTP.
- 37. Необходимость использования параллельных потоков. Примеры. Средства реализации.
- 38. Понятие сетевого экрана.
- 39. Средства интегрирования сетей. Физическое и логическое структурирование.
- 40. Повторитель, мост, маршрутизатор, шлюз.
- 41. Безопасность компьютерных сетей. Основные модели.
- 42. Аутентификация и авторизация.
- 43. Вид сервиса CHAT. Публичный и приватный варианты.
- 44. Механизмы, используемые при написании приложения CHAT на С++.

*Перечень компетенций (части компетенции), проверяемых оценочным средством:* ИОПК-2.3 (40.011 A/02.5 Зн.4) ИОПК-2.4 (06.001 D/03.06 У.1) ИОПК-2.5 (06.001 D/03.06 У.2) ИОПК-2.7 (06.001 D/03.06 Тд.1) ИОПК-2.9 (40.011 A/02.5 Тд.1) ИОПК-3.1 (06.016 A/30.6 Зн.3) ИОПК-3.14 (06.001 D/03.06 У.1) ИОПК-3.12 (06.001 D/03.06 У.2) ИОПК-3.7

(06.001 D/03.06 Тд.1)

**4.2 Методические материалы, определяющие процедуры оценивания знаний, умений, навыков и (или) опыта деятельности, характеризующих этапы формирования компетенций**

### **Методические рекомендации, определяющие процедуры оценивания на зачете.**

Задание на зачете состоит из трех частей:

- 1. вопрос по сетевым технологиям,
- 2. вопрос по сетевому программированию,
- 3. практический проект (часть1, часть2).

## *Для получения положительной оценки (зачет) достаточно ответить на один теоретический вопрос (вопрос1 или 2), а также представить сетевой проект и обосновать используемые в нем технологии.*

Оценочные средства для инвалидов и лиц с ограниченными возможностями здоровья выбираются с учетом их индивидуальных психофизических особенностей.

– при необходимости инвалидам и лицам с ограниченными возможностями здоровья предоставляется дополнительное время для подготовки ответа на экзамене;

– при проведении процедуры оценивания результатов обучения инвалидов и лиц с ограниченными возможностями здоровья предусматривается использование технических средств, необходимых им в связи с их индивидуальными особенностями;

– при необходимости для обучающихся с ограниченными возможностями здоровья и инвалидов процедура оценивания результатов обучения по дисциплине может проводиться в несколько этапов.

Процедура оценивания результатов обучения инвалидов и лиц с ограниченными возможностями здоровья по дисциплине предусматривает предоставление информации в формах, адаптированных к ограничениям их здоровья и восприятия информации:

Для лиц с нарушениями зрения:

– в печатной форме увеличенным шрифтом,

– в форме электронного документа.

Для лиц с нарушениями слуха:

– в печатной форме,

– в форме электронного документа.

Для лиц с нарушениями опорно-двигательного аппарата:

– в печатной форме,

– в форме электронного документа.

Данный перечень может быть конкретизирован в зависимости от контингента обучающихся.

## **5. Перечень основной и дополнительной учебной литературы, необходимой для освоения дисциплины (модуля) 5.1 Основная литература:**

- 1. Пятибратов А.П., Гудыко Л.П., Кириченко А.А. Вычислительные системы, сети и коммуникации. Учебное пособие. [URL:https://](https://) books.google.ru/
- 2. Компьютерные сети. Мноуровневая архитектура Интернета [URL:https://conlex.kz/](https://conlex.kz/)
- 3. Компьютерные сети от А до Я: классификация, стандарты и уровни. Библиотека программиста. URL: https://proglib.io/p/computer-network/
- 4. Касперски К. Секреты среды разработки Visual Studio/URL: https://citforum.ru/book/cook/studio.shtml.
- 5. Низкоуровневое программирование. URL: https://lecturesnet.readthedocs.io/
- 6. Синица, С.Г. Веб-программирование и веб-сервисы [текст] : учебное пособие / С. Г. Синица ; М-во образования и науки Рос. Федерации, Кубанский гос. Ун-т. - Краснодар : [Кубанский государственный университет], 2013. - 158 с.
- 7. Лукащик, Е. П. (КубГУ). Основы администрирования информационных сетей : учебно-методическое пособие / Е. П. Лукащик, О. И. Ефремова ; М-во образования и науки Рос. Федерации, Кубанский гос. ун-т. - Краснодар : [Кубанский государственный университет], 2014. - 45 с.
- 8. Лукащик, Е. П. (КубГУ). Сетевое программирование : учебное пособие / Е. П. Лукащик,; М-во образования и науки Рос. Федерации, Кубанский гос. ун-т. - Краснодар : [Кубанский государственный университет], 2021. - 216 с.

Для освоения дисциплины инвалидами и лицами с ограниченными возможностями здоровья имеются издания в электронном виде в электронно-библиотечных системах *«Лань» и «Юрайт».*

## **5.2 Дополнительная литература:**

1. Букатов А.А., Гуда С.А. Компьютерные сети. Расширенный начальный курс. СПб., 2019.

2. Васильев А. Программирование на  $C++$  в примерах и задачах. М., 2017.

3. Власов Ю. В., Рицкова Т.И. Администрирование сетей на платформе MS Windows Server: учеб. пособие. М., 2010.

4. Гельбух С. Сети ЭВМ и телекоммуникации. Архитектура и организация: учеб. пособие. СПб., 2019.

5. Дубовик С. С++. Сетевое программирование. URL: https:// www.vronline.ru/content/s-setevoe-programmirovanie-chast-1-3999

6. Каев А. Программирование сети в  $VC++$ . URL: https:// http://www.firststeps.ru/mfc/net/socket/

7. Касперски К. Секреты поваров компьютерной кухни или ПК: решение проблем. СПб., 2003.

8. Кенин А., Колисниченко Д. Самоучитель системного администратора. 5-е изд. СПб., 2019.

9. Кумар В., Кровчик Э., Лагари Н. Net. Сетевое программирование. М., 2014.

10. Мэрфи Н., Мэлоун Д. IPv6. Администрирование сетей. СПб., 2007.

11. Неволин А.О. Базовые принципы сетевого взаимодействия: учеб. пособие для вузов. М., 2020.

12. Ногл М. Иллюстрированный учебник. М., 2001.

13. Оланд Д., Джонс Э. Программирование в сетях Windows. СПб., 2002.

14. Олифер В.Г., Олифер Н.А. Компьютерные сети. Принципы, технологии, протоколы. СПб., 2020.

15. Побегайло А. П. Системное программирование в Windows. СПб., 2005.

16. Снейдер Й. Эффективное программирование TCP/IP. Создание сетевых приложений. М., 2019.

17. Стивен П. Язык программирования С++. Лекции и упражнения. М., 2018.

18. Стивенс У. Р. Протоколы TCP/IP: практическое руководство. СПб., 2003.

19. Таненбаум Э., Уэзеролл Д. Компьютерные сети. СПб., 2019.

20. Шмидт Д., Хьюстон С. Программирование сетевых приложений на С++. М., 2010.

21. Winsock для всех. Клуб программистов «Весельчак.У». URL: https://club.shelek.ru/

22. Russell J. Winsock (на англ. яз.). М., 2012.

23. [William](https://www.codeproject.com/Members/William-T-Block) T. Block Introduction to Multi-threaded Code, 26 Mar 2000. URL: https://www.codeproject.com/Articles/438/

## **5.3. Периодические издания:**

- 1. Базы данных компании «Ист Вью» [http://dlib.eastview.com](http://dlib.eastview.com/)
- 2. Электронная библиотека GREBENNIKON.RU <https://grebennikon.ru/>

## **5.4. Интернет-ресурсы, в том числе современные профессиональные базы данных и информационные справочные системы**

*Электронно-библиотечные системы (ЭБС):*

- 1. ЭБС «ЮРАЙТ» <https://urait.ru/>
- 2. ЭБС «УНИВЕРСИТЕТСКАЯ БИБЛИОТЕКА ОНЛАЙН» <http://www.biblioclub.ru/>
- 3. ЭБС «BOOK.ru» [https://www.book.ru](http://www.book.ru/)
- 4. ЭБС «ZNANIUM.COM» [www.znanium.com](https://znanium.com/)
- 5. ЭБС «ЛАНЬ» [https://e.lanbook.com](https://e.lanbook.com/)

*Профессиональные базы данных*

- 1. Scopus <http://www.scopus.com/>
- 2. ScienceDirect <https://www.sciencedirect.com/>
- 3. Журналы издательства Wiley <https://onlinelibrary.wiley.com/>
- 4. Научная [электронная](http://www.elibrary.ru/) библиотека (НЭБ) <http://www.elibrary.ru/>
- 5. Полнотекстовые архивы ведущих западных научных журналов на Российской платформе научных журналов НЭИКОН [http://archive.neicon.ru](http://archive.neicon.ru/)
- 6. [Национальная](https://rusneb.ru/) электронная библиотека (доступ к Электронной библиотеке диссертаций Российской государственной библиотеки (РГБ) <https://rusneb.ru/>
- 7. [Президентская](https://www.prlib.ru/) библиотека им. Б.Н. Ельцина <https://www.prlib.ru/>
- 8. База данных CSD Кембриджского центра [кристаллографических](https://www.ccdc.cam.ac.uk/structures/) данных (CCDC) <https://www.ccdc.cam.ac.uk/structures/>
- 9. Springer Journals: <https://link.springer.com/>
- 10. Springer Journals Archive: <https://link.springer.com/>
- 11. Nature Journals: [https://www.nature.com/](https://www.nature.com/siteindex/index.html)
- 12. Springer Nature Protocols and Methods:

<https://experiments.springernature.com/sources/springer-protocols>

- 13. Springer Materials: <http://materials.springer.com/>
- 14. Nano Database: <https://nano.nature.com/>
- 15. Springer eBooks (i.e. 2020 eBook collections): <https://link.springer.com/>
- 16. "Лекториум ТВ" <http://www.lektorium.tv/>
- 17. Университетская информационная система РОССИЯ [http://uisrussia.msu.ru](http://uisrussia.msu.ru/)

*Информационные справочные системы*

1. Консультант Плюс - справочная правовая система (доступ по локальной сети с компьютеров библиотеки)

*Ресурсы свободного доступа* 

- 1. КиберЛенинка <http://cyberleninka.ru/>;
- 2. Американская патентная база данных <http://www.uspto.gov/patft/>
- 3. Министерство науки и высшего образования Российской Федерации <https://www.minobrnauki.gov.ru/>;
- 4. Федеральный портал "Российское образование" <http://www.edu.ru/>;

5. Информационная система "Единое окно доступа к образовательным ресурсам" <http://window.edu.ru/>;

- 6. Единая коллекция цифровых образовательных ресурсов <http://school-collection.edu.ru/> .
- 7. Проект Государственного института русского языка имени А.С. Пушкина "Образование на русском" <https://pushkininstitute.ru/>;
- 8. Справочно-информационный портал "Русский язык" <http://gramota.ru/>;
- 9. Служба тематических толковых словарей <http://www.glossary.ru/>;
- 10. Словари и энциклопедии <http://dic.academic.ru/>;
- 11. Образовательный портал "Учеба" <http://www.ucheba.com/>;
- 12. [Законопроект](http://273-фз.рф/voprosy_i_otvety) "Об образовании в Российской Федерации". Вопросы и ответы [http://xn--](http://273-фз.рф/voprosy_i_otvety) [273--84d1f.xn--p1ai/voprosy\\_i\\_otvety](http://273-фз.рф/voprosy_i_otvety)

 *Собственные электронные образовательные и информационные ресурсы КубГУ*

- 1. Электронный каталог Научной библиотеки КубГУ <http://megapro.kubsu.ru/MegaPro/Web>
- 2. Электронная библиотека трудов ученых КубГУ <http://megapro.kubsu.ru/MegaPro/UserEntry?Action=ToDb&idb=6>
- 3. Среда модульного динамического обучения [http://moodle.kubsu.ru](http://moodle.kubsu.ru/)
- 4. База учебных планов, учебно-методических комплексов, публикаций и конференций <http://infoneeds.kubsu.ru/>
- 5. Библиотека информационных ресурсов кафедры информационных образовательных технологий [http://mschool.kubsu.ru](http://mschool.kubsu.ru/);
- 6. Электронный архив документов КубГУ <http://docspace.kubsu.ru/>
- 7. Электронные образовательные ресурсы кафедры информационных систем и технологий
- в образовании КубГУ и научно-методического журнала "ШКОЛЬНЫЕ ГОДЫ" <http://icdau.kubsu.ru/>

# **6. Методические указания для обучающихся по освоению дисциплины (модуля)**

…………………

В освоении дисциплины инвалидами и лицами с ограниченными возможностями здоровья большое значение имеет индивидуальная учебная работа (консультации) – дополнительное разъяснение учебного материала.

Индивидуальные консультации по предмету являются важным фактором, способствующим индивидуализации обучения и установлению воспитательного контакта между преподавателем и обучающимся инвалидом или лицом с ограниченными возможностями здоровья.

# **7. Перечень информационных технологий, используемых при осуществлении образовательного процесса по дисциплине (модулю)**

## **7.1 Перечень информационно-коммуникационных технологий**

– Проверка домашних заданий и консультирование посредством электронной почты.

– Использование электронных презентаций при проведении лекционных занятий

- Система MOODLE

- Проверка домашних заданий и консультирование посредством ЭОИС КубГУ

## **7.2 Перечень лицензионного и свободно распространяемого программного обеспечения**

**OpenOffice** Компилятор C++ Oracle VirtualBox 6 VMware Workstation 16 Putty 0.76 или Kitty 0.76 FileZilla 3.57.0 WinSCP 5.19 Advanced port scanner 2.5 Python 3 (3.7 И 3.9) numpy 1.22.0 opencv 4.5.5 Keras 2.7.0 Tensor flow 2.7.0 matplotlib 3.5.1 PyCharm 2021 Cuda Toolkit 11.6 Фреймворк Django Firefox, любая версия Putty, любая версия Visual Studio Code, версия 1.52+ Eclipse PHP Development Tools, версия 2020-06+ Плагин Remote System Explorer (RSE) для Eclipse PDT [JetBrains PHP Storm](https://www.jetbrains.com/community/education/#classrooms) **GIT** Java Version 8 Update 311 Сlojure 1.10.3.1029.ps1 SWI Prolog 8.4 Intellij Idea IDE 2021 Mozilla Firefox 96 Google Chrome 97 GitHub Desktop 2.9 PHP Storm 2021 FileZilla 3.57.0 Putty 0.76

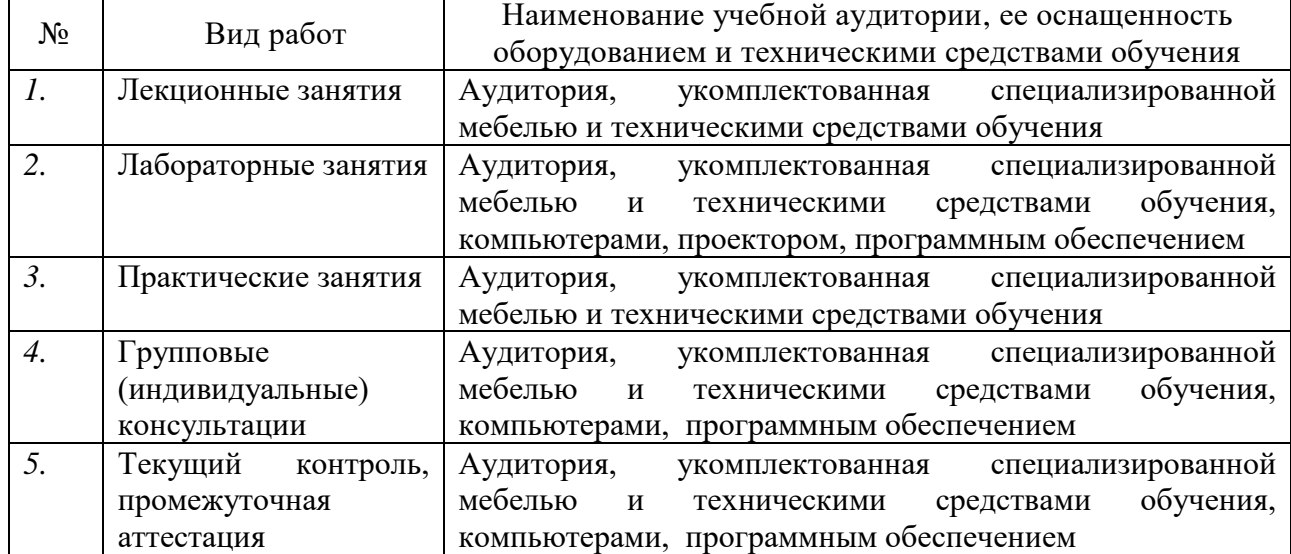

# **8. Материально-техническое обеспечение по дисциплине (модулю)**

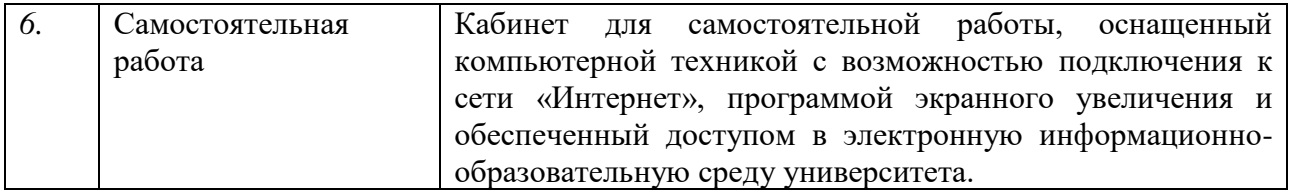

Примечание: Конкретизация аудиторий и их оснащение определяется ОПОП.